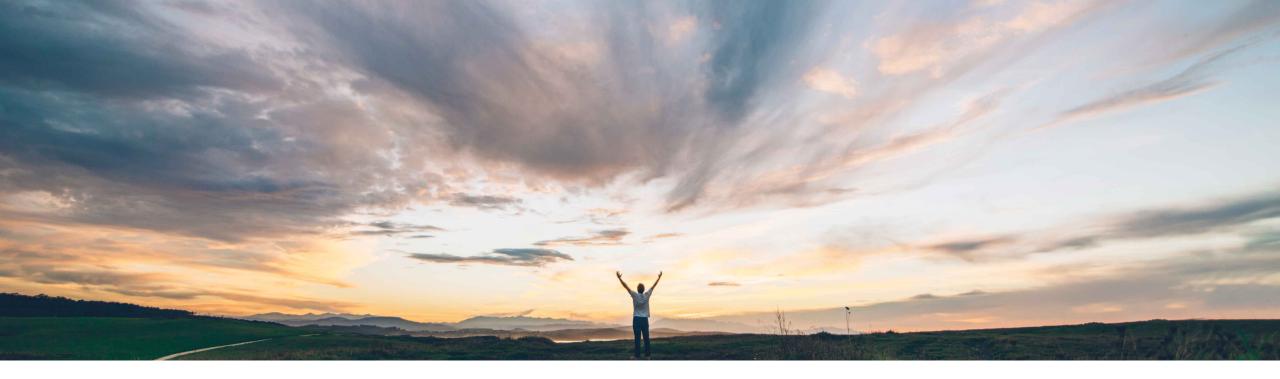

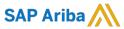

# Feature at a Glance Catalog approval workflow enhancements

Jaideep Tungare, SAP Ariba Target GA: February, 2019

CONFIDENTIAL

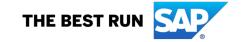

## **Feature at a Glance**

# Introducing: Catalog approval workflow enhancements

## **Customer challenge**

Catalog approvals lack flexibility in terms of managing and routing the catalog contents to the right approvers.

When approving a catalog, all the items in the catalog have to be approved together. There is no way for an approver to approve a subset of the items in a catalog.

## Meet that challenge with

#### **SAP Ariba**

With this feature, different approvers can approve different sets of items in a catalog.

Catalog Managers can define catalog content approval rules based on lookup files, to group the items in the catalog into separate sets, and assign an individual user (or a group) to each set as an approver.

## **Experience key benefits**

Catalog items can be segregated into different catalog approval requests based on classification codes, which would help assign catalog items to the correct users or groups for approval.

#### Solution area

SAP Ariba Catalogs SAP Ariba Buying SAP Ariba Buying and Invoicing

## Implementation information

This feature is "on" by default. No action is required to utilize this feature.

### **Prerequisites and Limitations**

Available only in sites enabled for managing catalogs using CMS.

# **New Approval Rule and Approval Definition Lookup**

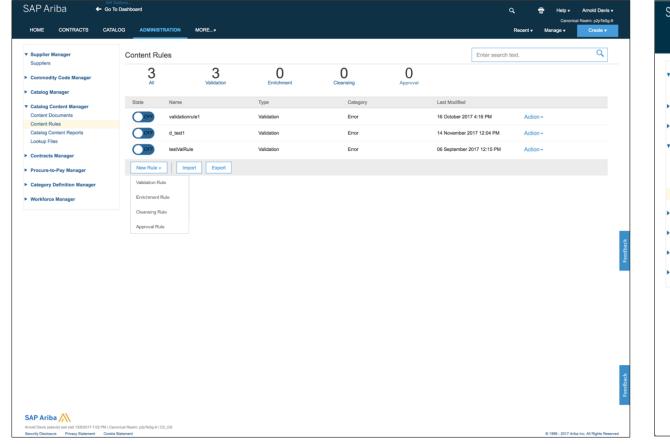

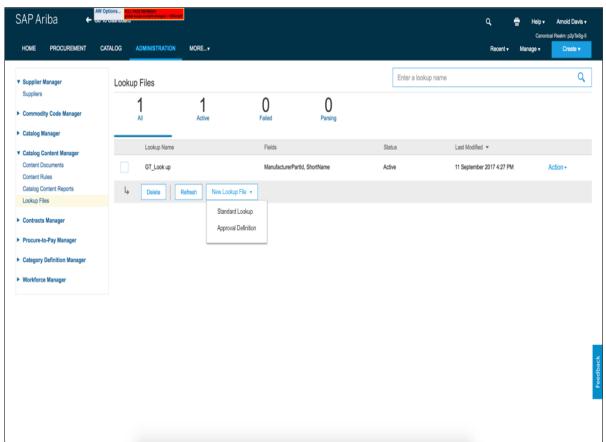

Create an Approval Rule using Approval Definition Lookup to assign approvers to a group of Catalog Items

# **New Approval Rule Creation UI**

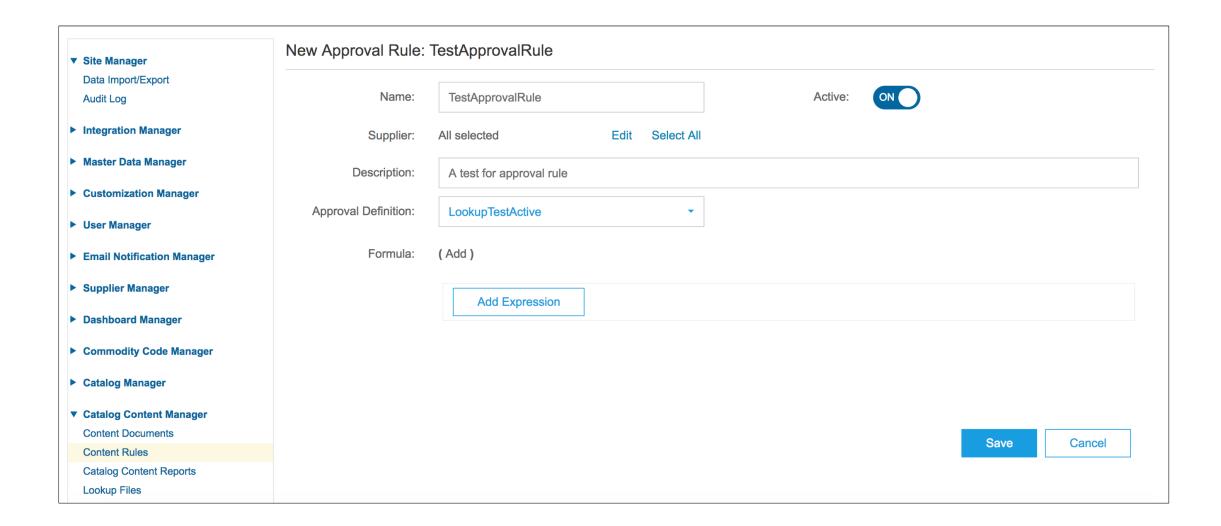

# Manual cleansing of items

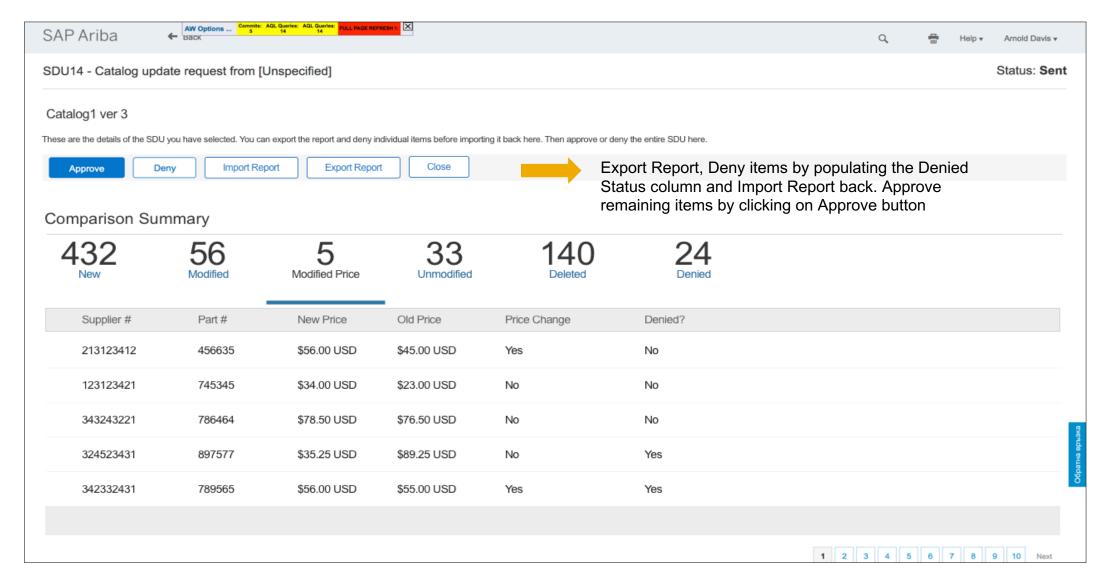

# **Approval Override option for Catalog Manager**

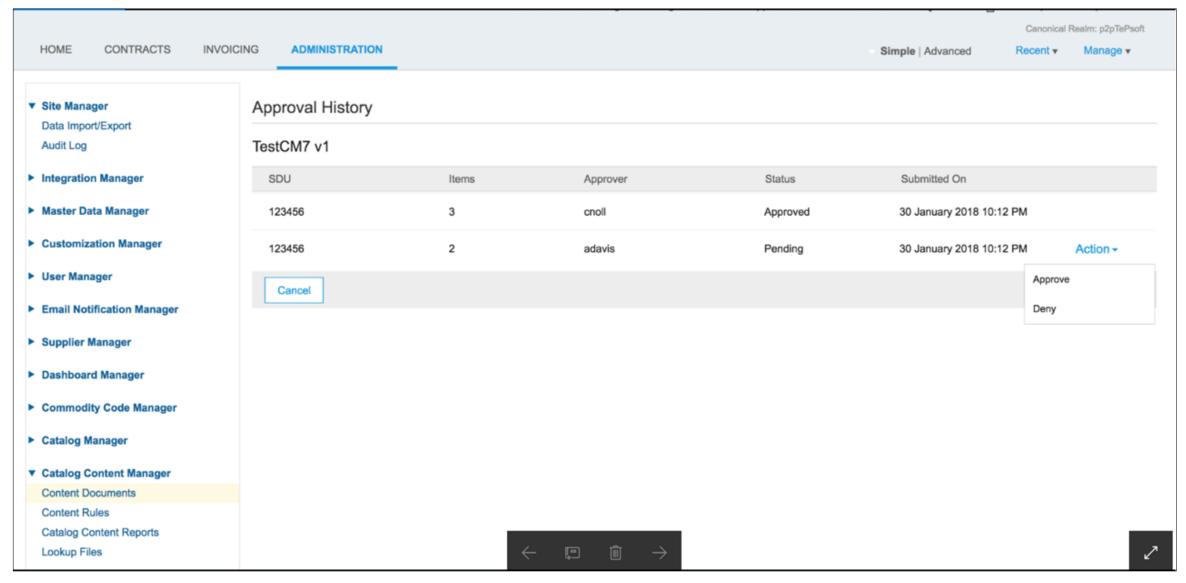